# 2. Multimédia a Világhálón

Az internetes és intranetes alkalmazások multimédiás tulajdonságai közvetlenül függnek a HTML (Hypertext Markup Language, hiperszöveges leírónyelv), a Világháló lapleíró nyelve lehetőségeitől. Az abban le nem írt ábrázolási módok csak úgy valósíthatók meg, ha további böngészőbővítményeket (plug-in) vagy összetettebb nyelveket (például Java, Javascript, Flash, ActiveX) alkalmazunk.

## 2.1. Sávszélességi problémák

A multimédia-alkalmazások a vonal kapacitásának megfelelően jutnak el a kiszolgálótól az ügyfélhez (felhasználóhoz).

bps (bit per second): bit/másodperc A sávszélesség az adatmennyiség legfelső határa, amit időegységenként az átviteli csatorna egy szakaszán átjuttathatunk, mértékegysége a bps, kbit/s vagy Mbit/s.

A különböző anyagok fájlméretei is különbözők: egy oldalnyi, 3000 ASCII karakterből álló szöveg 3 KB helyet igényel, a 24 bit színmélységű, 640 × 480 képpont méretű színes képek a tömörítés fokától függően már 75–900 KB-or Ha egy percnyi beszédet veszünk fel, mintegy 600 KB-ra van szükségünk, egy perc CD-minőségű zene esetében pedig ez az érték már eléri a 10 MB-ot! Egy percnyi mozgókép esetén mérettől, minőségtől, illetve a tömörítés fokától függően 15–400 MB hely szükséges. Egy tömörítetlen egy perces, 320 × 240 képpontos, 16 bit színmélységű, másodpercenként 25 képet tartalmazó, PCM sztereó hangzású, 44,1 kHz-es AVI fájl helyigénye 40 MB.

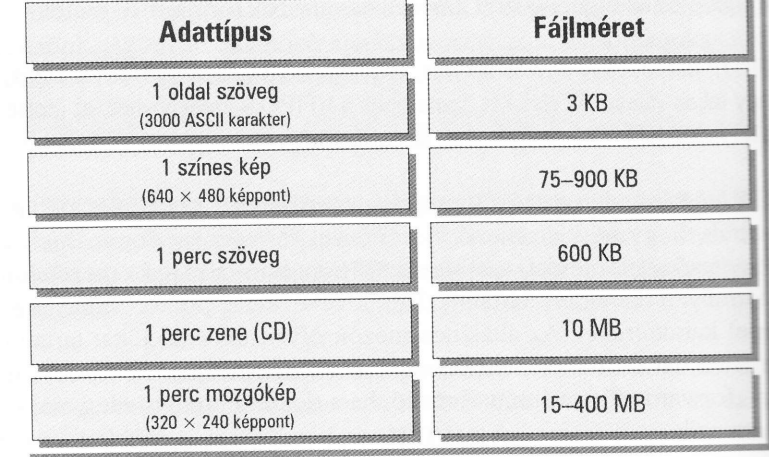

6.12 ábra Különböző adattíípusok fájlméreteinek összehasonlítása. A különböző adatok különböző csatornákon történő átviteli idejének gyors kiszámításához a következő egyenlettel számolhatunk:

$$
t = \frac{f_s \cdot 1024 \cdot 8}{b}
$$

a másodpercben mért szükséges átviteli idő  $\boldsymbol{t}$ 

 $f_{\!s}$ a fájlméret MB-ban

az átviteli csatorna sávszélessége kbit/s-ban (kbps).  $\mathfrak b$ 

Ha szabványos modemet használunk (elvileg 56,6 kbit/s, gyakorlatilag 40 kbit/s), az egyoldalas szövegfájl átvitele kevesebb, mint egy másodperc alatt történik, a 300 KB-os színes képhez már 60 másodpercre van szükség, egy egy perces beszéd átvitele 2 percig, egy percnyi CD-minőségű zenéé pedig már fél óráig tart. Az egy perces mozgókép (a 40 MB-os AVI fájlunk) már óriási időt, 2 óra 16 perc 34 másodpercet igényel.

Példa: szabványos modemen (56,6 Kbit/s) egy percnyi videó átvitele több mint 2 órát vesz igénybe

Ha az ismert, 64 kbit/s-os ISDN-t (Integrated Services Digital Network) vagy a 128 kbit/s-os kétszeres ISDN-t (Double ISDN) alkalmazzuk is, az átviteli idő akkor sem csökken jelentősen. Végszükség esetén persze áramló szolgáltatást is alkalmazhatunk, de hatékonyan csak a szélessávú technológia megjelenése óta lehet a multimédiát közvetíteni.

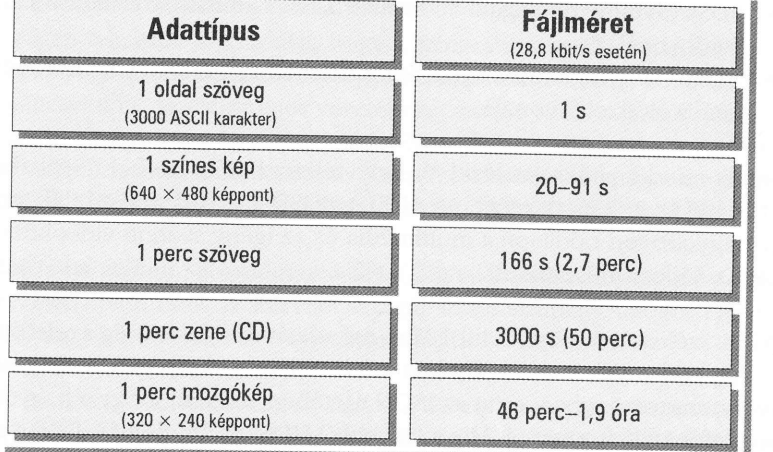

Ahhoz, hogy a fejlődés jelenlegi állásáról képet kapjunk, lássunk néhány sávszélességet, amelyek manapság a gyakorlatban rendelkezésre állnak:

6.13 ábra Különböző adatok átviteli ideje 28,8 kbit/s-os modemes kapcsolat esetén.

**Dizwes** welv) zolási rveket Flash

mak ei

海里 血生

**OIL** REP  $= 44$ **K. Beck** ik. esp at Egy **DACA** 

 $x$   $\sqrt{2}$ 

Átviteli sebesség

6.14 ábra A jelenleg gyakran használt intemetkapcsolatok és adatátviteli sebességük.

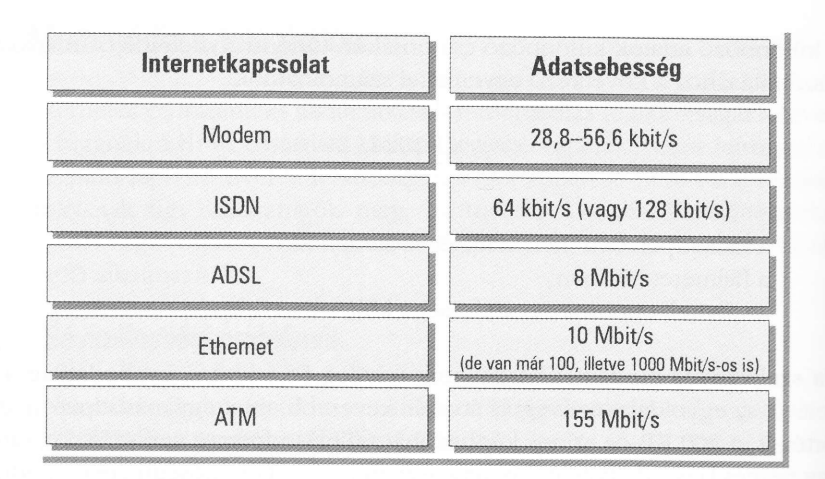

## 2.2. Szélessávú átvitel 2.2.1.xDSI-ADSL

Az xDSL gyűjtőfogalom a következőket foglalja magába:

- ADSL (Asymmetric Digital Subscriber Line, aszimmetrikus digitális előfizetői vonal),
- HDSL (High Data Rate Digital Subscriber Line, nagy adatsebességű  $\bullet$ digitális előfizetői vonal),
- SDSL (Symmetric Digital Subscriber Line, szimmetrikus digitális előfizetői vonal) és
- VDSL (Very high rate Digital Subscriber Line, igen nagy sebességű digitális előfizetői vonal).

A fentiek mind digitális, szélessávú, helyi telefonhálózaton belül rézkábeleken történő átviteli módszerek. Az ADSL-t az ISDN leváltására szánták. azért hogy nagyobb tért hódítson a multimédia és az igény szerinti videoközvettés (VoD, Video on Demand).

Az ADSL szélessávú (körülbelül 1 Mhz-es) adatátviteli lehetőség a telefonhálózat hagyományos csavart érpáros rézvezetékein, lényegesen magasabb frekvenciatartományban, mint az ISDN esetében, anélkül, hogy a hagyományos telefonátvitelt zavarná. Míg a (régebbi) HDSL technológiával, amit a TI vonalak olcsóbb megoldással való helyettesítése végett fejlesztettek, teljes kétirányú (full duplex; mindkét irányban azonos sebességű) szélessává kapcsolat lehetséges, az ADSL aszimmetrikus.

Az ADSL aszimmetrikus: legfeljebb 768 kbit/s-os feltöltési (a felhasználótól a hálózat felé vezető) és legfeljebb 6,144 Mbit/s-os letöltési sebesség áll rendelkezésünkre.

T1 (Transmission Link 1), a Bell cég 1,5 Mbit/s-os adatátviteli szabványa A hagyományos modemekkel ellentétben az ADSL-lel csak néhány kilométert (legfeljebb 5 km-t) hidalhatunk át, ezzel azonban (remélhetőleg) el lehet jutni a hálózati szolgáltató közvetítő helyéhez, amely az Internetre történő csatlakoztatásról gondoskodik. Az ADSL modulációs eljárása a DMT (Discrete Multi Tone), és az ISDN-hez hasonlóan egy 16 vagy 64 kbit/s kapacitású vezérlő csatornát használ a felhasználó és a hálózati csomópont közti kapcsolat kialakítására. A felhasználó ADSL modem segítségével kapcsolódhat a hálózatra.

ADSL kapcsolaton egy perces (40 MB-os) videónkat kicsit több mint 53 másodperc alatt tölthetjük le.

### 2.2.2. Kábeltelevízi

A kábeltévés modemek alapvetően alig különböznek a hagyományos modemektől, de mivel ezek a TV-hálózat szélessávú koaxiális kábeleivel vannak összekötve, természetesen jóval nagyobb átviteli sebességet biztosítanak. Elméletileg 30 Mbit/s érhető el, a gyakorlatban azonban kisebb sebességgel dolgoznak. A kábelmodem folyamatosan kapcsolatban áll a hálózattal. A személyi számítógépet például egy Ethernet kártyával csatlakoztathatjuk a kábelmodemhez.

## Tesztvideónkat a TV-kábel (1 perc, 40 MB) 23 másodperc alatt közvetíti.

#### 2.2.3. Elektromos hálózaton keresztüli adatátvitel

Már régen felmerült a gondolat, hogy a szinte mindenhol rendelkezésre álló kisfeszültségű áramhálózatot valahogyan hasznosítani kellene kommunikációs szolgáltatásokra. Az elektromos vezetékeket zavaró jelek azonban nehézséget okoznak; ahhoz, hogy az elektromos hálózat felhasználásával elfogadható átvitelt valósíthassunk meg, a meglevő eszközökkel elektromágneses összeférhetőséget kell biztosítani, és emellett vonzó átviteli távolságot kell elérni.

1 Mbit/s-os átviteli sebességgel a DPL (Digital Powerline, digitáIis elektromos vonal) nem csak az Internet szolgáltatásai számára, hanem egyéb vezérlési vagy kommunikációs feladatok céljából is bevonható.

1999 tavaszán az Ascom cég [W11] az RWE-vel (a rajna-vesztfáliai áramellátó vállalattal) együttműködésben bemutatott egy minta PLC-t (Powerline Communication, elektromos hálózaton keresztüli kommunikációs megoldást) a szélessávú hozzáféréshez. A mintapéldányt az RWE leichtlingeni (Düsseldorf) kisfeszültségű villamos hálózatára telepítették, és 6 hónapon keresztül hibátlanul üzemeltették. Ezzel nem csak áthidalták az "utolsó mérföldet" a kisfeszültségű transzformátor és a telefonkészülék között, hanem az épületen belüli villanyvezetékeket használva a szélessávú jel elosztásához elérték, hogy lényegében minden konnektor a nyilvános hálózat szélessávú

ligitális

ességű

is előfi-

égű di-

**Librie** c azem onarwetti-

eficiental gasabb gyominit a TT c neites

kommunikációs felületeként működjön. Az első változat másodpercenként 1,3 Mbit adatsebességet ért el, és hatótávolsága a házon kívül 300 méterre terjedt. Az Ascom PLC rendszere támogatja a szabványos kommunikációs felületeket és a felhasználói oldalon megfelel a TCP/UDP/IP protokollrétegek igényeinek [W11].

### 2.2.4. ATM

Az ATM (Asynchronous Transfer Mode, aszinkron adatátviteli mód) az általános célú szélessávú hálózati megoldások egy új fajtáját testesíti meg. Az ATMet csomagkapcsolt, kapcsolat alapú hálózati technológiaként fejlesztették ki, mely összeköthet akár helyi, akár nagy kiterjedésű, elvileg korlátlan számú felhasználóval rendelkező hálózatokat, nagysebességű adatátvitellel. Az ATM legnagyobb előnye a felette levő magasabb szintű szolgáltatástól függetlenül kialakított hálózati szerkezete, melynek főbb jellemzői a következők:

- · Az adatátviteli csatornát függetlenítik a hálózattól és a szolgáltatásoktól: a hálózat nem biztosít bizonyos, előre meghatározott szolgáltatásokra szabott adatátviteli csatornákat. Minden szolgáltatás ugyanazt az adatátviteli módot alkalmazza.
- A szolgáltatás biztosításához használt óra és a hálózati elemek által használt órák egymástól függetlenül járhatnak: a szolgáltatások órajeleit nem kell a használt hálózati elemek órajeléhez igazítani.
- A hálózatra jellemző, valamint a szolgáltatásokra jellemző információkat világosan szétválasztják: a hálózatnak nem kell tudnia a felette működő szolgáltatások által küldött és fogadott adatok belső szerkezetéről.

## Az ATM hálózatok csomagkapcsolt hálózatok: a hálózatban az adatokat rögzített hosszúságú csomagokban továbbítják. A legkisebb adatátviteli csomagot az ATM-ben cellának nevezik.

A cellákat időzítési szabályok nélkül, aszinkron módon állítják elő az alkalmazások, valamint a hálózat is időzítési feltételek nélkül, aszinkron módon továbbítja azokat. A szolgáltatások számára így nincs eleve hozzájuk rendelt sávszélesség, hanem a források bizonyos idő alatt bizonyos mennyiségű cellát foglalnak le. Az ennek eredményeképpen adódó sávszélességet a kapcsolat felépítésekor a forrásnak kell kérnie, hogy a hálózatot ne terheljék túl. és hogy biztos legyen, hogy a fogadó a cellákat megkapja.

A cella hasznos információkat, valamint egy fejlécet tartalmaz, amely az azonos virtuális csatornához tartozó cellákat azonosítja (6.15 ábra). A cellákar igény szerint a források hozzák létre, ha viszont nincs igény az információk átvitelére, üres cellákat hoznak létre, így jön létre a folyamatos cellafolyam.

Generic Flow Control (GFC, általános folyamatvezérlő) Virtual Channel Identifier (VCI, a virtuális csatorna azonosítója) Virtual Path Identifier (VPI, a virtuális elérési út azonosítója) Payload Type (PT, a tartalom típusa) Header Error Control<br>(HEC, fejléchiba-ellenőrző) Cell Loss Priority (CLP, a cella fontossági szintje)

6.15 ábra A feiléc tartalmazza a virtuális csatorna azonosítóját (VCI), és a CLP-vel megadja a cella fontosságát.

rcenként ) méterre ''lnikácios ollrétegek

az általá-. Az ATMztették ki, an szám l. Az ATM ggetlenül k:

áltatások-,.o|gáItatáugyanazt

:mek által sok óraje-

nformácía a felette ső szerke-

## at rögzíomagot

az alkalon módon uk rendelt riségíí celget a kaprheljék túl,

elv azazo-A cellákat formációk folyam.

A CCITT ATM-re vonatkozó ajánlásait először 1990-ben hozták nyilvánosságra, majd 1992-ben átdolgozták. Ezekben határozták meg az ATM cellákat.

A CCITT által javasolt ATM-eljárás során azonos hosszúságú cellákat közvetítünk, így nincs szükség a cellahatárok további jelölésére.

A különböző kapcsolatok celláit több szálon (multiplex üzemmód) is át lehet vinni (meghatározott időkereten belül). A nagyobb (nem állandó) bitsebességű adatok több cellát foglalnak le. Folyamatos adatsebességű szolgáltatá a multimédia területén valóban elégséges az adatátvitelre.

Tesztvideónk átvitele ATM-en 2 másodperc alatt lezajlik.

### 2.2.5. Földi mikrohullám

Ez a megoldás irányított rádióhullámok számára kiépített terepet feltételez, valamint azt, hogy a felhasználó rendelkezik a megfelelő hardverrel és antennával, költségei tehát ennek megfelelően elég magasak. Az adatok közv lefontól függetlenül kapcsolatba léphetnek az internetszolgáltatóval.

A hamburgi Mediascape [W12] nevű cég például négy különböző sávszéles-<br>ségen (2 Mbit/s, 10 Mbit/s, 34 Mbit/s, 155 Mbit/s) biztosít internethozzáférést rádióhullámon keresztül. A szolgáltatás mindkét irányban (le- és feltöltés) tel-<br>jes sebességű (full duplex).

### 2.2.6. Rádiótelefon

Az egyik legújabb internetprotokollt, a WAP-ot (Wireless Application Protocol, drót nélküli alkalmazásprotokoll), kifejezetten rádiótelefonok számára<br>dolgozták ki. A WAP a HTTP protokollhoz hasonló, mivel kis szövegeket közvetítünk csupán 9,6 kbit/s sebességgel. Ezek megjelenítése érdekében<br>kifejlesztettek egy új lapleíró nyelvet: az XML (Extensible Markup Language,<br>bővíthető jelölőnyelv) alapú WML-t (Wireless Markup Language).

Az XML mindenféle, akár bonyolultabb szerkezetű dokumentum (például adatbázis-fájlok) gyártó- és programfüggetlen formátuma.

Annak érdekében, hogy a multimédia rádiótelefonon is élvezhető legyen,<br>kidolgozták a 2 Mbit/s sávszélességű UMTS (Universal Mobile Telecommuni- UMTS: a GSM továbbfejlesztése<br>cation System, általános mobil-telekommunikációs

### 2.2.7. Műholdas kapcsolat

A műholdas kommunikációs rendszerek néhány előnye a földi rendszerekkel szemben:

- jobb elosztási képesség (sugárzás), a
- egyszerű és gyors hálózatbővítés, O
- rugalmasság és mozgékonyság. a

Az Internet növekedésével együtt a híradásra használt műholdak jelentősége is folyamatosan növekszik. A multimédiás adatok különösen hatékonyan továbbíthatók műholdak segítségével: a több Mbit/s-os adatsebesség számos földi megoldásét túlszárnyalja. A jel célba érési ideje állandó (ahogy a távolság is az a műhold és a felhasználó között), és a továbbítás is kevesebb nehézséget okoz, mint a leterhelt foldi kapcsolatok esetében.

A műholdak képességeit kihasználva a rendelkezésre álló sávszélesség (költség) hatékonyan osztható el, és a műholdas közvetítés kiválóan alkalmas az új internetprotokollok és az azokra épülő alkalmazások bevezetésére.

Műholdak segítségével a végfelhasználó számára nagysebességű internetkapcsolatot biztosíthatunk. A DVB szabvány (Digítal Video Broadcast) nem csupán a jó minőségű digitális TV-közvetítést teszi lehetővé, hanem a költséghatékony műholdas multimédia-szolgáltatásokat is, amelyek többnyire az üzleti szféra (videokonferenciák), a távorvoslás, a távoktatás és a szórakoztatóipar igényeit elégítik ki.

Az egyik műszaki megoldás a Sky DSL, amely hasonló a műholdas TV-csatornák közvetítési módjához. A személyi számítógépet ekkor egy parabolaantennára csatlakoztatjuk, a jelek fogadását pedig közvetlenül a monitoron állítjuk be. Az adatsebesség változó.

## 2.3. Szöveg a Világhálón

Eredetileg sem az Internetet, sem a Webet nem "multimédiásra" tervezték a cél egyszerűen csak szövegek közvetítése volt a HTML (HyperText Markup Language) segítségével.

A HTML dokumentumok egyszerű szövegfájlok, amelyek különböző vezérlő és formázási utasításokat (HTML kód, angolul "tag") tartalmaznak.

A weboldalak tartalmát és szerkezetét a HTML segítségével írjuk le, amely az SGML-ből (Standard Generalized Markup Language, szabványos általános jelölőnyelv) származik. Az SGML az Internet számára túl bonyolult

a HTML viszont túl rugalmatlan, ezért fejlesztették ki az XML-t (Extensible Markup Language), ami szintén az SGML részhalmaza, és kifejezetten az Internet számára készült.

A HTML kódok egy névből és (esetlegesen) paraméterekből állnak, és csúcsos zárójelek (< és >) veszik körül őket. Minden olyan kódnak, ami nem üres, tehát szöveget tartalmaz, zárókóddal is kell rendelkeznie, amit </ és > fog közre. A kódokban a kis- és nagybetűs írásnak nincs jelentősége. A HTML dokumentum kezdetét a <html> kód jelzi, lezárását pedig a </html>. A dokumentumon belül találunk egy általában csak kiegészítő adatokat tartalmazó fejlécet, amelyet a <head> és a </head> kódok határolnak, majd ezt a <body> és a </body> kódok közé zárt törzs követi. Itt találhatók az egyéb, a dokumentum szerkezetére vonatkozó információk, illetve maguk az adatok (a dokumentum tartalma). A különféle szabványokkal (pl. HTML 4.01, [W17]) kapcsolatos további információkat lásd az irodalomjegyzékben és a honlapunkon.

**SATINDARY** 

**Talesweeper** 

**COLLECTION** 

 $= 40$ **Companies** 

**STATION** 

**Tullian** 

A HTML az ISO Latin-1 jelkészlettel dolgozik (ISO 8859-1). A csak 7 bites karakterek ábrázolására képes számítógépeken a többi karaktert 127 különleges karakterkód segítségével írják le: ezek a & karakterrel kezdődnek, ezt maga a kérdéses karakter neve követi, majd a kódot pontosvessző zárja le. Így a különleges jelek is ábrázolhatók, még akkor is, ha a számítógép vagy a billentyűzet ezt egyébként nem teszi lehetővé.

A HTML kódok számára foglalt jeleket is körül kell írni, mégpedig a következőképp:  $\&; = \&$ ,  $\<; = \&$ ,  $\>; = \&$ ,  $\> = \&$ ,  $\&qut = \&$ ,  $\&qut = \&$ 

A HTML alapgondolata a hiperszöveg, amelynek gyökerei 1945-ig, Vannevar Bush-ig nyúlnak vissza. A hiperszöveg-dokumentumokban célpontokat adhatunk meg, ahová továbbugorhatunk. Az irányítást URL-ek segítségével hajtjuk végre.

Az URL (Uniform Resource Locator) egy fájlra vagy egyéb forrásra hivatkozik, ami abban segít, hogy az adott dokumentum másik helyére, az adott kiszolgáló más dokumentumára, vagy más kiszolgálók más dokumentumára ugorjunk, de URL-lel határozhatunk meg egy-egy internetes szolgáltatást és ezek segítségével tehetünk ábrákat és egyéb multimédiás anyagokat is a dokumentumba.

Az URL szerkezeti felépítése a következőképpen néz ki:

Szolgáltatás://gép.tartomány:kapu/elérési\_út/fájlnév

Ha a kaput nem adják meg, az adott szolgáItatás (e-mail, FTP stb.) számára meghatározott szabványos kapu használatára kerül sor. Ugyanígy elmaradhat a gép és a tartomány megnevezése is, ha helyi kiszolgálóról van szó. Az elérési utat is kihagyhatjuk, ha a keresett fájl az éppen használt könyvtárban van.

## 2.4. Hang a Világhálón

Az első lépés ahhoz, hogy honlapunkat "multimédiásítsuk", hanganyag hozzáadása, de már a kisebb zenei fájlok átvitele sem egyszerű feladat.

A hanganyagok jóval nagyobb megterhelést jelentenek a hálózat számára. mint a szövegfájlok. CD-minőséghez (44,1 kHz, 16 bit, sztereó) 1,5 Mbps sávszélesség szükséges, így teljesen nyilvánvaló a korábbi modulokban már tárgyalt tömörítés szükségessége.

Ha a hangfájlt MUSICAM-mel tömörítjük, már csak 190 kbps sávszélességre van szükségünk. A MUSICAM az adatcsökkentés olyan módja, melynek során a hangátfedés pszicho-akusztikai hatásait hasznosítjuk: a bizonyos magasságú és erősségű hangokat mások átfedik; az eljárás ezeket az emberi fül számára felesleges (hiszen nem észlelhető) információkat szűri ki.

A legfontosabb formátumok közé tartozik a WAV, az AIFF (Apple), az AU és a MIDI (bővebben lásd a 3. modult).

A hangfájloknak a Világhálón keresztül történő közvetítésére két módszer létezik:

- · a teljes hangfájl letöltése vagy
- a folyamatos hangátvitel (áramló hang).

A HTML dokumentumokba hangfájl például a következőképp szúrható be

<embed src=" . . /sounds/orinocl.mid" autostart= loop="1" width="144" height="15" mastersound control s= " smal lconsole " >

Az autostart= "true" kitételnek köszönhetően a fájl lejátszására az mind sor kerül, amint teljesen letöltöttük. (Ha "false" értéket adunk med a böngésző a fájlt csak akkor játssza le, ha a felhasználó a kezelőpult manngombját megnyomja). Egy ilyen kezelőpultot láthatunk a 6.16 ábrán. A kezettek pultot a hidden= '' true '' kiegészítéssel el is rejthetjuk.

6.16 ábra A hanganyagok szokásos kezelőpultja.

A példában látható embed kód az Internet Explorerben és a l Navigator-ben WAV, AIFF, AU és MIDI fájlok beágyazására használható

## **SCIENTIFICATO** person liberat  $AT$  even **Sam Warn**

nyag hoz-

számára 1.5 Mbps Aban már

czelessegme uiynek so bizonyce t az embe züri ki

Laz AU és

ét módszer

wirthcatco the

 $-$ \*\* mue

ára azonna dunk meg Spult indition n. A kezelő

a Netscape álható.

## 2.4.1. RealAudio

A másik lehetőség a folyamatos vagy áramló hangátvitel (streaming), például a Real Networks Real Audio-ja segítségével [W3], amihez ügyfél oldalon a Real Player program szükséges (6.17 ábra). Ez a böngészőbővítményként is használható program lehetővé teszi a hangfájlok azonnali lejátszását az Interneten.

Az amerikai Real Networks cég megoldása alapvetően három részből áll:

- Real Player (beépülő bővítmény a böngészőben),  $\bullet$
- Real Producer (kódoló a Real formátum előállításához),
- Real Server (a Real-adatok rendelkezésre bocsátása a Világhálón).  $\bullet$

## 2.4.2. MP3

Az MPEG Layer 3 (röviden MP3) olyan formátum, amely lehetővé teszi a hanganyagok nagyfokú tömörítését csekély minőségcsökkenéssel.

A frekvenciatartomány és a zajarány szinte változatlan marad. Az esetleges veszteség még jó hifi berendezéseken sem hallható (természetesen csak akkor, ha az eredeti forrás jó minőségű volt).

Az MP3 tömörítés során a felesleges hanginformációkat kihagyjuk. Az MP3 további előnye, hogy fejléc nélküli fájlformátum. (Az MP3 fájloknak van fejléce, de a lejátszáshoz nem szükséges.) Ennek köszönhető az, hogy a fájl közepéből kivágott darab is lejátszható, így lehetségessé válik az áramló lejátszás. Ennek előfeltétele, hogy a bitsebesség ne legyen nagyobb, mint az internetcsatlakozás sávszélessége. Jelenleg ez a határ 128 kbit/s, tehát két 64 kbit/s-os ISDN vonal és gyorsabb szolgáltató kellene ahhoz, ha más módszerrel (nem áramló közvetítéssel) akarnánk az MP3 fájlt azonnal lejátszani.

## 2.5. Képek a Világhálón

A Világháló két legjellemzőbb képformátuma a GIF és a JPEG. A legegyszerűbb és leggyakrabban idézett szabály így hangzik:

A JPEG alkalmasabb fényképek számára, ahol a pontos színvisszaadásnak van jelentősége, ezzel szemben a GIF kevés színnel megjelenő grafikák számára megfelelőbb formátum. A PNG-t a GIF szabadalmaktól mentes utódjaként alakították ki.

Képeket kétféleképpen illeszthetünk be HTML dokumentumokba:

- · hiperhivatkozásokon keresztül (a kép csak akkor jelenik meg, ha rákattintunk) vagy
	- beépített képként (amikor a kép a szövegsorok közé ágyazódva jelenik meg).

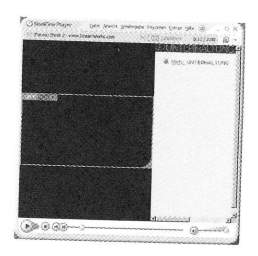

6.17 ábra A Real Networks terméke a Real Player [W3].

Képtechnika a 4. modulban

A képek beillesztéséhez a következő parancsot használjuk:

```
<IMG SRC="kép-URL" ALIGN="elhelyezés"
ALT="helyettesítő szöveg" WIDTH="szélesség"
HEIGHT=''magaSSág'' BORDER='' keretszé1esség'' >
```
Kép-URL: egy ábrára mutató URL, ami egyszerű esetben egy helyi fájlra utal. de egy távoli számítógépen tárolt ábrára is mutathat a hivatkozás.

Elhelyezés: ez az érték adja meg, hogy az <IMG> után következő szövegsor hol kezdődjön: a kép felső szélénél, közepénél vagy az alsó szélénél. A lehetséges értékek, amelyeket megadhatunk, a LEFT, RIGHT, TOP, MIDDLE vagy BOTTOM. Ennek megadása szabadon választott; ha semmit nem adur-meg, a böngésző automatikusan BOTTOM-ként értelmezi.

Helyettesítő szöveg: azt adja meg, hogy mit jelenítsen meg a számítógép az ábra helyett, ha nem grafikus böngészővel rendelkezünk vagy kikapcsoljuk<br>a képábrázolást. Itt pár szóval a képen látható dolgokra kell utalnum Az újabb böngészők akkor is mutatják a szöveget, ha az egérrel a kép fölé megyünk. Ennek megadása is szabadon választott, ha semmit nem írunk be az IMAGE szó jelenik meg. Ha azt akarjuk, hogy ne jelenjen meg semmi, akkor így töltsük ki: ALT="".

A WIDTH és HEIGHT segítségével - ismét nem kötelezően - a képmérete adhatjuk meg képpontban. Ha ezt megadjuk, megkönnyítjük a böngésző dolgát, mivel már betöltés előtt ismeri a kép méretét, így ki tudja számítari az oldalfelosztást. A legtöbb böngésző az adatoknak megfelelően nagyítan vagy kicsinyíteni is tudja a képet.

A BORDER változóval megadhatjuk, milyen széles legyen a színes keret. in a képet hivatkozásként használjuk. Ha nem akarunk keretet, a 0 értéket adjuk meg.

A kicsinyített képet hiperhivatkozásként is használhatjuk, például arra, hogy a képet teljes méretben csak akkor lássuk, ha az előnézeti képre kattintursi: Ekkor az előnézeti kép helyettesítő szövegeként megadhatjuk az eredet kép méreteit (például "Eredeti 800 x 600, 154 KB").

A képet természetesen másféle hivatkozásként is használhatjuk. hogy kattintáskor újabb dokumetumhoz vezessen:

<A HREF="célszöveg.html"><IMG SRC="kép.gif">Katti-

Ebben az esetben mind a "Kattints ide!" szöveg, mind a kép érzékeli a kattin-<br>tást. A fenti példában a grafika körül olyan színű keret ielenik ... tást. A fenti példában a grafika körül olyan színű keret jelenik meg, amilyen színű a hivatkozás szövege. Ha ezt nem akarjuk, az IMG kód BORDER válto-<br>zójának adjuk a 0 értéket (BORDER=0).

A képeket a célcsoport eszközeinek teljesítményéhez igyekezzünk igazítani,<br>mivel a túl hosszú letöltési idő csökkenti az érdeklődést. igyekezzünk i

Sok böngésző lehetőséget biztosít a felhasználóknak arra, hogy kikapcsolják a beépített képek automatikus letöltését, és ezeket csak akkor jelenítik meg,<br>ha a felhasználó kéri

A GIF formátum a 89-es változat óta lehetővé teszi több grafika egyetler<br>képben történő összefoglalását, és a fájl egyes grafikájt egymás után jelegít e teszi több gra meg. Közben arra is lehetőségünk van, hogy vezérlő parancsokat is tárol-<br>junk, például az egyes képek közötti kéglelyi († 11%) – az egyes képek közötti késleltetési időt. Ezt a megoldást két<br>mazhatjuk területen alkalmazhatjuk:

· diabemutatóhoz,

2Ī

or e-E ık

22 ık k. ãé ie, k-

æ ai · egyszerű mozgóképes animációkhoz.

Ahhoz, hogy animált grafikát készítsünk, az egyes képeket egy erre alkalmas grafikai programmal elő kell állítani vagy ki kell választani. Ekkor minden képet egységes szélességgel és magassággal, valamint egységes színpa-<br>lettával átmásolunk egy új grafikai fájlba, majd GIF fájlként mentjük.

# A gyakorlatban leginkább a sorszámozott fájlneveket kedvelik ("kep1.gif",<br>"kep2.gif" stb.), amelyek a képek sorrendjét jelzik az animációban.

Miután grafikát grafikát összeállító programot, és ekkor a következő lehetőségeink vannak:

- ' az ismétlésszám (looP) meghatátozza, milyen gyakran ismételjtik a teljes képsort,
- ' a vezérlőelem (control) az egyes képpárok közti folyamatot vezérli (például a következő kép bemutatásáig tartó késleltetést), a szöveg (text) az animált grafika lefutását egészítheti ki.
- 

# 2.6. Mozgóképek a Világhálón

A Világhálón mozgóképek közvetítésére gyakran alkalmazott módszer az **áram-**<br>l**ó videoátvite**l (streaming). A leggyakrabban alkalmazott formátumok a Real-<br>Video, a VDO Live, az MPEG-4 (az MPEG-1-hez hasonló, de támogatja a a RealVideo-t és a VDO Live-ot)

## 2.6.1. Áramló videó

Az áramló átvitel lehetővé teszi a film- és hanganyagok letöltés közbeni megjelenítését. Ekkor a filmek nem töltődnek le teljes terjedelmükben előre a videokiszolgálóról, hanem az kis adatcsomagokban folyamatosan küldi az egymás utáni filmkockákat, amit a lejátszó azonnal el is kezdhet lejátszani. Természetesen ehhez a kiszolgálón megfelelő adatküldő alkalmazást kell működtetni, illetve a lejátszóhoz egy ezt a lehetőséget támogató bővítményt kell telepíteni.

6.18 ábra Különböző szolgáltatások és azok előnyei, illetve hátrányai.

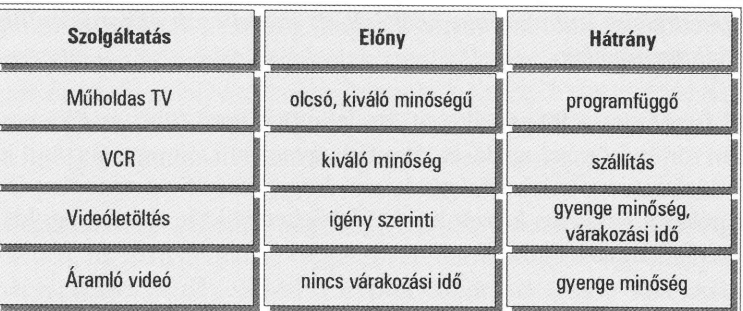

### 2.6.2. Real Video

Az áramló videoátvitel piacvezető lejátszója a Real Player [W03] a Real Audic és Real Video formátumokkal.

Az amerikai Real Networks cég megoldása alapvetően három részből áll:

- · Real Player (beépülő bővítmény a böngészőben)
- Real Producer (kódoló a Real formátum előállításához), a
- Real Server (a Real-adatok szolgáltatója a Világhálón). o

Az eredeti (meglevő videofájlból vagy videokamerából eredő) jelet egy megfelelő kódolási eljárással kódolják és Real formátumba tömörítik, amelyre alkalmazható az áramló átvitel.

A G2-es változat bevezetése óta állóképek áramló átvitelére is van lehetőség így diavetítést vagy animációt is közvetíthetünk. Újabb fejlesztés a "sure stream", ami azt jelenti, hogy a lehívott tartalom átviteli sebességét a rendszer automatikusan a felhasználó sávszélességéhez igazítja, akár menet közben is. További előny, hogy támogatja az SMIL-t is (lásd 2.6.4 fejezet).

### 2.6.3. MPEG-4

Az MPEG-4 első tapasztalatai azt mutatták, hogy egy 240 × 160 felbontású. másodpercenként 15 képet megjelenítő videofelvételt elfogadható minőségben másodpercenként körülbelül 15 Kbájtra lehet tömöríteni, így ISDN-en keresztül minden további nélkül közvetíthető. Egy CD-ROM-ra 12 órányi ilyen minőségű mozgóképanyag fér.

Azóta az MPEG-4-en alapuló DivX – elsősorbanaz Interneten illegálisan terjesztett filmmásolatok révén – az egyik legnépszerűbb formátum lett: az ilyen tömörítésű AVI fájlok jellemzően egy teljes (kb. 2 órás) filmet tartalmaznak egy vagy két részletben, és így 1-2 CD-n férnek el. Méretük tehát a fent említettnél jóval nagyobb, de minőségük is, bár az általában forrásként használt DVD-hez képest jelentős a minőségromlás.

## 2.6.4. SMIL

Az SMIL a Synchronized Multimedia Integration Language (összehangolt multimé-<br>dia-beépítési nyelv) rövidítése. Szabványán a W3C konzorcium egyik munkacsoportja dolgozik, és az interaktív televíziós műsorok mintája alapján dolgozna fel webtartalmakat.

Ezt a HTML-hez hasonló nyelvet használják továbbá arra is, hogy a hang- és mozgókép-fájlok időbeli összehangolása a lehető legjobb legyen.

Az SMIL nyelv leírása a W3C honlapján megtalálható [W5].

## 2.7. Virtuális valóság a Világhálón: VRML

A háromdimenziós grafikák leírásának egyik lehetősége a VRML (Virtual Reality Modeling Language) leíró nyelv. Ennél a megoldásnál csupán útmutatást adunk, hogyan is kell kinéznie az adott háromdimenziós animációnak, amit azon- ban majd csak a számítógép hoz létre.

Minden sugárkövető program ilyen térleíró nyelvvel dolgozik. A szoftver a leírás szerint kiszámítja az adott képet, majd a képernyőn grafikusan ábrázolja.

A VRML-t igyekeznek a Világháló igényeihez igazítani, így olyan különleges lehetőségek megteremtésére is képes, mint a HTML dokumentumok be-ágyazása a háromdimenziós képekbe. A VRML kifejlesztése 1994 tavaszán kezdődött, akkor kapta nevét is, bár a rövidítés akkor még Virtual Reality Markup Language-et jelentett.

Azért, hogy a fejlesztés ne a nulláról induljon, egy alkalmas, már meglevő há-<br>romdimenziós technológiát vettek alapul. A fejlesztők választása az SGI formul. A fejleszt k választása az fejleszt k választása a felesztása a sokszögekkel történő térbeli műveleteket, a különböző megvilágítási lehetőségeket, anyag- mintázatokat és szerkezeteket, továbbá az SGI rendelkezésre VRML-elemző könyvtárát is, ami a megjelenítő programok alapját képezte.

sugárkövetés (raytracing) – térbeli objektumok leképezését lehetővé tevő számítási módszer

közbeni en előre hildi az játszani. ást kell ítményt

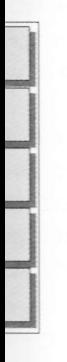

al Audio

í áll:

=let egy . amely-

netőség, a "sure a rendnet közt).

pontású, inőség-

Időközben a VRML-t továbbfejlesztették. A VRML képeket önálló fájlokba helyezik, amelyekre a HTML fájlokhoz hasonlóan URL-ek segítségével hivatkoznak. Ha a felhasználók a webböngészőben ilyen hivatkozásra kattintanak, a program felismeri a háromdimenziós fájlt, és elindítja a VRML-megjelenítő programot, amely átveszi tőle a megjelenítés feladatát.

## A VRML nem helyettesíti a HTML-t, és nem is annak bővítése.

A HTML és a VRML önálló nyelvek, bár oly módon kiegészítik egymást, hogy HTML-ből hivatkozhatunk térgrafikákra és fordítva.

A VRML alapjai igen egyszerűek. Minden kép különböző objektumokból, úgynevezett csomópontokból (node) áll, amely olyan mértani alakzat lehet, mint a gömb vagy a gúla.

Léteznek továbbá olyan csomópontok is, amelyek azt az anyagot és annak fulajdonságait (fényesség, visszaverés, szín) határozzák meg, amelyet minden következő csomópont is tartalmazni fog. Egyes csomópont más csomópontok helyzetét adják meg a VRML háromdimenziós koordinátarendszerében, egyesek pedig más csomópontok szülőjéül szolgálnak, aminek folytán a csomópontokat faszerkezetben ábrázolhatjuk, és megjeleníthetjük a szülőés gyermekcsomópontokat.

A VRML lehetővé teszi a leírások tömbökre történő tagolását is, a C programnyelv { } tömbjeihez hasonlóan. Ilyen módon a kép egyes elemeit átláthatóan meghatározhatjuk. A VRML-ről további információk a következő helyen találhatók: [W6,W7, W8, W9].

### 2.8. Interaktivitás a Világhálón

Elvileg mindent, amire egy nyomtatott űrlap lehetőséget nyújt (kérdőív. megrendelés, információkérés, vendégkönyv stb.), webes felületen is létre lehet hozni.

### 2.8.1. HTML űrlapok

A HTML erre a célra a FORM (űrlap) kódot biztosítja, amellyel beviteli mezők, választómenük, jelölőnégyzetek és még sok minden ábrázolható. Az így kialakított HTML űrlapokat egy webkiszolgálón külön erre a célra készített programokkal kiértékelhetjük. Sőt, adatbázis-lekérdezéseket is készíthetünk ilyen módon, és közvetlenül megkapjuk az eredményt. A feldolgozó programok egyik elterjedt formája a CGI.

## 2.8.2. CGI

A CGI program közvetlenül a webkiszolgálón fut és az eredményt, ami általában egy HTML dokumentum, elküldi az ügyfélhez. A meghatározott tartalmú HTML fájlokkal ellentétben ezzel a módszerrel dinamikus (változó) tartalmakat lehet előhívni. Olyan információkat közvetíthetünk például, amelyek folyamatosan változnak, vagy pedig a felhasználó által megadott adatoktól függnek. A CGI parancsállomány (script) olyan program, amely a szabványos bemenetről (STDIN) olvas és a szabványos kimenetre (STDOUT) ír, és ebben az esetben mindegy, hogy UNIX héjprogramról (shell script), C programról, Perl parancsállományról vagy valami másról van szó.

A CGI olyan protokoll, amely a HTML űrlapok és a program közti kapcsolattartást szolgálja. CGI programot bármilyen programozási nyelven írhatunk, mindaddig, amíg az lehetővé teszi az olvasást a szabványos bemenetről és az írást a szabványos kimenetre, és környezeti változók olvasására is képes.

Interface): általános átjárófelület

A CGI program jellemzően a következő lépéseket hajtja végre:

- · az ügyfél által megadott adatok olvasása (paramétersorból vagy a szabványos bemenetről),
- · az adatok feldolgozása.
- a szabványos kimenetre válasz írása HTML-ben.

Ha a felhasználó az adatait továbbítja (Submit vagy Küldés gomb), a program minden létrehozott adatot név-érték párként kap meg:

- · A név az, amit az INPUT, a SELECT vagy a TEXTAREA kódban meghatároztak.
- Az érték az, amit a felhasználó a fentiek értékeként megadott vagy kiválasztott.

A név-érték párok így összeálló tételét egyetlen hosszú karakterláncban adjuk át, amit a programnak kell felbontania.

A CGI program hívása hiperhivatkozáson vagy űrlapon keresztül történik, egy olyan URL segítségével, amely a következő formában jelenik meg:

- · http://gép.tartomány/cgi-könyvtár/fájlnév vagy
- · http://gép.tartomány/cgi-könyvtár/ fájlnév?paraméterlista

Példaként nézzünk meg egy UNIX héjprogramot, amely a dátumot és az időt jeleníti meg:

en is létre

eviteli me **Excitent** a célra ké e is készit Feldolpom

fáilokba gével hira kattin-**ML-megie-**

ást, hogy

mokból. zat lehet.

és annak wet minis csomóendszeréek folytán k a szülő

a C progmeit átláttkező he

**Ckérdőiv** 

**CGI (Common Gateway** 

```
# ! /bin/sh
echo "Content-Type: text/html"
echo ""
echo "<html><head><title>Dátum</title></head>"
echo "<br/>body><p>A mai dátum: "
date
echo "</body></html>"
```
### A CGI néhány előnye:

- jól bevált, széles körben elterjedt, a
- nyíIt szabvány, a
- független a hardvertől, a kiszolgálótól, a böngészőtől, az operációs rendszertől, a programnyelvtől. a

### A CGI néhány hátránya:

- régi, o
- gyakran nem a leggyorsabb megoldás, O
- nem túl biztonságos. a

A cGl eljárásokat bármely nyelven megírhatjuk (például héjprogramként, Perl állományban, vagy C nyelven), az alkalmazott webkiszolgálótól függően.

A Perl nem keverend a Pearl nyelvvel!

A Perl (Practical Extraction and Reporting Language, praktikus kivonatoló és jelentéskészítő nyelv) az egyike az elsősorban UNIX kiszolgálókon használt parancsnyelveknek (scripting language), és nem keverendő a Pearl-lel (Process and Experimental Application Realtime Language), az automata- és robotvezérlés programnyelvével.

A parancsnyelvek, amelyeket makrónyelveknek is nevezünk, programok vagy adatokon belüli függvények végrehajtására szolgálnak. A parancsok közvetlenül a felhasználói adatok között helyezzük el.

Válasz elküldése mindig szükséges az űrlapokra, mivel a felhasználókralla tudniuk kell, hogy sikeres volt-e a küldő gombra történt kattintás. A leger szerűbb esetben elég egy rövid jelentés, hogy a bevitelt feldolgozták és egy rövid utalás arra vonatkozólag, hogy a Vissza gombbal vagy a böngészi Vissza parancsával a felhasználó visszaugorhat az előző információhoz etovább dolgozhat.

A bevitt adatok átadásának módszere GET vagy POST lehet:

- a GET a beviteli adatokat az URL-hez fűzi (a hossz korlátozom \* csak kevés adat bevitelekor alkalmazható),
- a POST saját adatfolyamot hoz létre.

A CGI programokat úgy kell megírni, hogy végrehajtásuk ne jelentsen bizton<br>sági kockázatot a kiszolgálónak, függetlenül attól, hogy a felhasználó milver jiasur sagi kockazatot a kiszolgalonak, függetlenül attól, hogy a felhasználó milyer<br>adatokat ad meg.

Az űrlapokat a <FORM> és </FORM> kódok határolják, a METHOD és ACTION jellemzőkkel pedig a feldolgozás módját és a kiszolgálón használni kívánt feldolgozóprogramot határozhatjuk meg:

<FORM METHOD=POST ACTION = "a feldolgozóprogram<br>URL-je">.

Az űrlapon belül a következő három beviteli elemet használhatjuk: INPUT,<br>SELECT és TEXTAREA. Az első a leggyakoribb és rengeteg jellemzője van:

- TYPE="..." a beviteli vagy választóelem típusa. A megadható érté-<br>kek a következők: CHECKBOX (jelölőnégyzet), HIDDEN (rejtett me-<br>ző), pASSWORD (jelszó), RADTO (választógomb), RESET (alapállapotbeállító), SUBMIT (küldő gomb), TEXT (szöveg), és IMAGE (kép).
- NAME="..." A beviteli mező neve. Ezt a nevet adja vissza az adatfolyam.
- .<br>VALUE="..." Alapérték (a szöveges és rejtett mezőknél), a kezdet-<br>ben bejelölt érték (a jelölőnégyzeteknél és választógomboknál), illetve a mező címkéje (a RESET és SUBMIT gomboknál).<br>SRC="..." – A képes gombok forrását adja meg.
- 
- CHECKED Jelölőnégyzeteknél és választógomboknál a lehetőség kiválasztott (bejelölt) voltát jelzi.
- o Salazioa (bejelon) voltat jelzi.<br>• SIZE= "... " Szövegmező esetén a mező mérete (a bevihető karakte-<br>rek száma).
- o MAXLENGTH= "..." A beírható szöveg legnagyobb hossza szövegme-<br>ző esetén.
- o ALrGN=''"''' rMAGE elem esetén a szovegkép konili helyzetétadja meg.

A választógombok csak egy, a jelölőnégyzetek több érték kiválasztását is le- hetővé teszik.

A **képtérképek** (image map) olyan képek, amelyek egyes területeire kattintva<br>más-más helyre ugorhatunk, így barangolhatunk az információk között. Két<br>fajtájuk létezik:

A HTML 2-ben csak a kiszolgáló oldali képtérképek (<ISMAP>) engedélyezettek, amiket a kiszolgálón CGI program dolgoz fel.

· A HTML 3.2 óta ügyfél oldali képtérképek (<MAP> és <USEMAP>) használatára is lehetőség van, amelyeket közvetlenül a HTML fájlban határozhatunk meg és a webböngésző dolgozza fel őket.

### A HTML 4 már csak az ügyfél oldali képtérképek alkalmazását ajánlia.

A kiszolgáló oldali képtérképek feldolgozása a kiszolgálón futó CGI program segítségével történik. A HTML fájlban meg kell adni a CGI programnak az <A HREF> parancsot, a kép <IMG> kódjában pedig az ISMAP jellemzőt:

<a href="http://gép.tartomány/cgi-bin/mapper"> <img src="kep.gif " ismap></ a>

Az ügyfél oldali képtérképeket a HTML fájl beolvasásakor a böngésző dolgozza fel, nem szükséges CGI. Erre a HTML 3.2 óta van lehetőség, és minden új webböngésző támogatja ezt a megoldást. Azt, hogy a kép mely részei legyenek hiperhivatkozások, a <MAP> kód segítségével határozhatjuk meg vagy ugyanabban a fájlban, ahol a kép is szerepel, vagy külön, a képpel egy helyen tárolt fájlban. Ekkor a kép <IMG> vagy <OBJ> kódjában a USEMAP jellemzővel utalunk a térkép-meghatározásra.

Mivel egyes felhasználók kikapcsolják a képmegjelenítést, és némelyik webböngésző, valamint sok keresőprogram nem helyesen dolgozza fel a képtérképeket, használatuk esetén "hagyományos" hivatkozásokkal is meg kell adni a továbbhaladás lehetőségét. Ezzel a megoldással biztosíthatjuk, hogy minden felhasználó és kereső elérje az adott információt.

A CGI-t helyettesítő megoldás lehet az Active Server Pages, különösen a Perl nyelvet nem ismerő Microsoft webkiszolgálók esetében.

### 2.8.3. Active Server Pages (ASP)

Az ASP a Microsoft fejlesztése és az Internet Information Server (IIS) 3.0-val vezették be. A kiszolgáló oldali programokat szinte bármely nyelven meg lehet írni, a gyakorlatban azonban a leggyakoribb a VBScript és a JavaScript. Az ASP néhány előnye:

- · a Microsoft webkiszolgáló már tartalmazza
- · a Weben levő egyéb szerkezetekkel jól együttműködik,
- adatbázis-támogatást tartalma

Az ASP néhány hátránya:

- . az adatbiztonság nem teljes,
- a helyi programokkal összehangolási gondok lehetnek,
- grafikai alkalmazások esetében futásidejű problémák léphetnek fel.

## 3. A modul rövid összefoglalása

5- :

Lal Az Internet a világ számos helyi hálózatának (LAN) összekapcsolása, ame-<br>lyen belül a számítógépek (TCP/IP) protokollok segítségével társalognak. A WWW (Világháló, Web) az Internet egyik szolgáltatása, és lehetővé teszi multimédiás adatok beágyazását HTTP (Hypertext Transfer Protocol) segítségével.

Az egyes számítógépek közti kommunikáció megértéséhez az OSI referencia-<br>modell lehet segítségünkre, amelynek 7 rétege alulról felfelé a következő: fizikai réteg, adatkapcsolati réteg, hálózati réteg, átviteli réteg, viszony réteg, megjelenési réteg, és alkalmazási réteg. A HTTP az alkalmazási réteg protokollja, amely a hiperszöveg átvitelére (például HTML-en keresztül) minden lehetőséget biztosít.

Az egyes számítógépek hálózatokká kapcsolására vezetékeket, hálózati kártyákat, jelismétlőket, hidakat és kapcsolókat, útválasztókat, átjárókat, tűzfalakat és különböző hálózati kialakításokat (csillag, gyűrű, busz és háló ronikus levelezést (e-mail), hírcsoportokat, csevegési lehetőségeket (IRC), és a telnet révén távoli számítógépek távirányítását. Az Internet minden cso- mópontjának egyértelmű címe van.

A multimédiás alkalmazások kerékkötője a sávszélesség lehet. Egy perc AVI<br>helyigénye 40 MB, amelynek modemen történő átvitele bő 2 órát vesz<br>igénybe. Megoldást az olyan új szélessávú technológiák nyújthatnak, mint az ADSL (8 Mbit/s), a kábeltelevízió, az elektromos hálózaton keresztüli adatátvitel (powerline), az ATM (155 Mbit/s), a földi mikrohullám, a rádiótelefon (UMTS), és a műholdas kapcsolat.

A Világháló alapját a HTML dokumentumok jelentik (amelyek szöveges állományok). A hangfájlokat (lásd 3. modul) letölthetjük vagy folyamatosan hallgathatjuk (áramló szolgáltatás révén; Real Audio, MP 3). A Világháló leggyak letölthetjük vagy "élőben" nézhetjük (Real Video, MPEG 4, lásd 5. modul). Léteznek különleges átviteli szabványok is, mint az SMIL a multimédia és a VRML a virtuális valóság számára.

A Világhálón az **interaktivitást** gyakran CGI programok biztosítják.<br>A CGI-ket úgy kell megírni, hogy végrehajtásuk ne okozzon biztonsági problémákat a kiszolgálónak (függetlenül attól, hogy a felhasználó milyen adatokat ad meg). A CGI-t helyettesítő megoldás az Active Server Pages (ASP), különösen a Perl nyelvet nem ismerő Microsoft webkiszolgálók esetében.